# Hash Maps Implementation and Applications

Revised based on textbook author's notes.

#### Table Size

- How big should a hash table be?
  - If we know the max number of keys.
    - create it big enough to hold all of the keys.
  - In most instances, we don't know the number of keys.
- Most probing techniques work best when the table size is a prime number.

# Rehashing

- We can start with a small table and expand it as needed.
  - Similar to the approach used with the array.
- load factor the ratio between the number of keys and the size of the table.
  - A hash table should be expanded before the load factor reaches 80%.

# Rehashing Example

• After creating a larger array for the table, we can not simply copy the original keys to the new table.

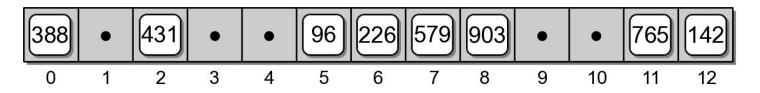

We must rebuild or rehash the entire

table. 
$$h(765) \Rightarrow 0$$
  $h(579) \Rightarrow 1$   $h(226) \Rightarrow 5$   $h(96) \Rightarrow 11$   $h(903) \Rightarrow 2$   $h(142) \Rightarrow 6 \Rightarrow 7$   $h(388) \Rightarrow 14$ 

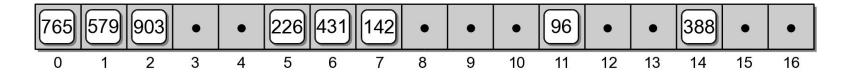

## **Expansion Size**

- Size of the expansion depends on the application.
- Good rule of thumb is to at least double its size.
- Two common approaches:
  - double the size of the table, then search for the first larger prime number.
  - double the size of the table and add one to ensure M is odd.

# Efficiency Analysis

- Depends on:
  - the hash function
  - size of the table
  - type of collision resolution probe
- Once an empty slot is located, adding or deleting a key can be done in O(1) time.
- The time required to perform the search is the main contributor to the overall time of all ops.

# Efficiency Analysis

- Best case: O(1)
  - The key maps directly to the correct entry.
  - There are no collisions.
- Worst case: O(m)
  - Assume there are *n* keys stored in a table of size *m*.
  - The probe has to visit every entry in the table.

# Efficiency Analysis

- While hashing appears to be no better than a basic linear search or binary search in worst case, hashing is very efficient in the average case with load factor < 0.8. (Table shows the data for M == 13.)
- Remember linear search O(n), binary search O(log n) and log 13 is about 3.7.

| Load Factor          | 0.25 | 0.5  | 0.67 | 8.0   | 0.99    |
|----------------------|------|------|------|-------|---------|
| Successful search:   |      |      |      |       |         |
| Linear probe         | 1.17 | 1.50 | 2.02 | 3.00  | 50.50   |
| Quadratic probe      | 1.66 | 2.00 | 2.39 | 2.90  | 6.71    |
| Unsuccessful search: |      |      |      |       |         |
| Linear probe         | 1.39 | 2.50 | 5.09 | 13.00 | 5000.50 |
| Quadratic probe      | 1.33 | 2.00 | 3.03 | 5.00  | 100.00  |

#### Hash Functions

- The efficiency of hashing depends in large part on the selection of a good hash function.
  - A "perfect" function will map every key to a different table entry.
    - This is seldom achieved except in special cases.
  - A "good" hash function distributes the keys evenly across the range of table entries.

#### **Function Guidelines**

- Important guidelines to consider in designing a hash function.
  - Computation should be simple.
  - Resulting index can not be random.
  - Every part of a multi-part key should contribute.
  - Table size should be a prime number.

#### Common Hash Functions

• **Division** – simplest for integer values.

$$h(key) = key % M$$

- **Truncation** some columns in the key are ignored.
  - Example: assume keys composed of 7 digits.
  - Use the 1<sup>st</sup>, 3<sup>rd</sup>, 6<sup>th</sup> digits to form an index (M = 1000).

#### Common Hash Functions

- **Folding** key is split into multiple parts then combined into a single value.
  - Given the key value 4873152, split it into three smaller values (48, 73, 152).
  - Add the values together and use with division.

# Hashing Strings

- Strings can also be stored in a hash table.
  - Convert to an integer value that can be used with the division or truncation methods.
- Simplest approach: sum the ASCII values of individual characters.
  - Short strings will not hash to larger table entries.
- Better approach: use a polynomial.

## The HashMap ADT

- Hash tables are commonly used to implement a map or dictionary.
  - Same as the Map ADT.
  - Keys must be hashable.
- Python's dictionary is implemented using a hash table.

# HashMap Implementation

- Hash table:
  - Initial size: M = 7
  - Must expand as needed.
  - Load factor: 2/3
  - Expansion size: 2M + 1
- Entries:

```
class _MapEntry :
    def __init__( self, key, value ):
        self.key = key
        self.value = value
```

## HashMap Implementation

- Use double hashing:
  - Hash function:

$$h(key) = |hash(key)| % M$$

• Probe function:

```
hp(key) = 1 + |hash(key)| % (M - 2)
```

- hash() is Python's built-in hash() function.
  - Takes a built-in type as the key and returns an int value that can be used with division method.

# Application: Histograms

- Graphical chart of tabulated frequencies.
  - Very common in statistics.
  - Used to show the distribution of data

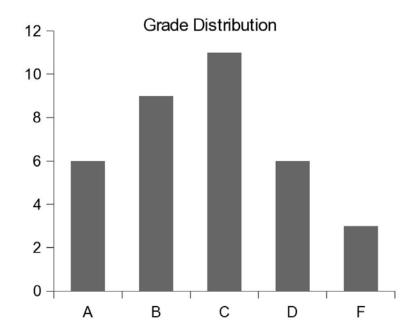

# The Histogram ADT

- A histogram is a container that can be used to collect and store discrete frequency counts across multiple categories.
  - The category objects must be comparable.
    - Histogram( catSeq )
    - getCount( category )
    - incCount( category )
    - totalCount()
    - iterator()

# Building a Histogram

- We can use the ADT to show a grade distribution.
  - Input: text file containing int grades

```
77 89 53 95 68 86 91 89 60 70 80 77 73 73 93 85 83 67 75 71 94 64 79 97 59 69 61 80 73 70 82 86 70 45 100
```

Output

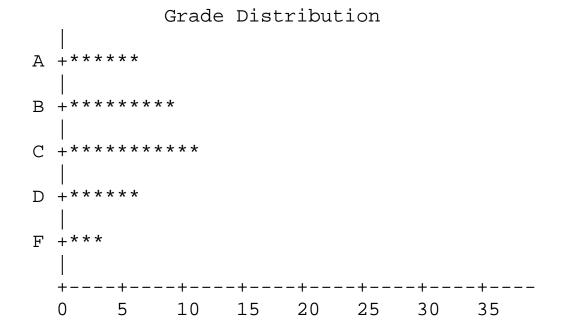

#### Histogram: Example

buildhist.py

```
from maphist import Histogram
def main():
   # Create a Histogram instance for computing the frequencies.
  gradeHist = Histogram( "ABCDF" )
   # Open the text file containing the grades.
  gradeFile = open('cs204grades.txt', "r")
   # Extract the grades and increment the appropriate counter.
  for line in gradeFile :
    grade = int(line)
    gradeHist.incCount( letterGrade(grade) )
   # Print the histogram chart.
  printChart( gradeHist )
```

#### Histogram: Example

buildhist.py

```
# Determines the letter grade for the given numeric value.
def letterGrade( grade ):
    if grade >= 90 :
        return 'A'
    elif grade >= 80 :
        return 'B'
    elif grade >= 70 :
        return 'C'
    elif grade >= 60 :
        return 'D'
    else :
        return 'F'
```

## Histogram: Example

buildhist.py

```
def printChart( gradeHist ):
 print( " Grade Distribution" )
  # Print the body of the chart.
 letterGrades = ( 'A', 'B', 'C', 'D', 'F' )
 for letter in letterGrades :
   print( " | " )
   print( letter + " +", end = "" )
   freq = gradeHist.getCount( letter )
   print( '*' * freq )
  # Print the x-axis.
 print( " | " )
 print( " +----" )
 print( " 0 5 10 15 20 25 30 35")
# Calls the main routine.
main()
```